# LOOGILINE PROGRAMMEERIMINE (*logic programming*)

Õppejõud: Jüri Vain

**λ**

### **Kursusest üldiselt**

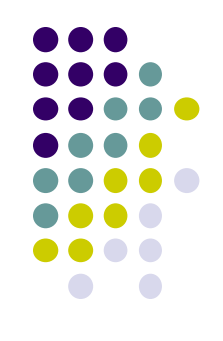

#### • Kood: [ITI0211](https://ois.ttu.ee/pls/portal/) 6.0 4 2-2-0 H S

- [https://courses.cs.ttu.ee/pages/Loogiline\\_programmeerimine](https://courses.cs.ttu.ee/pages/Loogiline_programmeerimine)
- Moodle
- Kontakt:
	- Konsultatsioon: N kl 16:00 17:00 (eelnevalt teatada)
	- **E-post:** [juri.vain@ttu.ee](mailto:juri.vain@ttu.ee)
	- Telefon: 6204190
	- Ruum: ICT-418

### **Kursuse korraldus**

- Loeng prof. Jüri Vain T 12:00-13:30 (NRG-131)
- Praktikum Evelin Halling
	- E 08:00-09:30 (ICT-401)

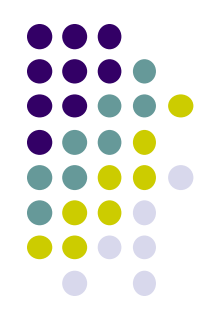

### **Hindelise arvestuse nõuded**

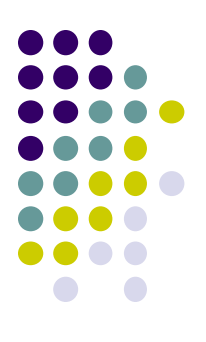

Praktikumi ülesannete (10 tk) esitamine (tähtajaliselt) – max 40% Test 1 – loengute 1 – 6 materjalile – 25 % Test 2 – loengute 7– 12 materjalile – 25 %

```
+
```
+

+

Kodutöö: kabeprogramm (10%) + turniir

NB! Turniiri kohad I-III annavad koondhindele lisapalle vastavalt 3, 2 ja 1 palli.

# **Õppeaine eesmärgid**

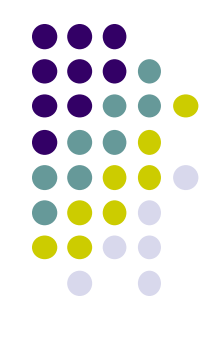

- Teadmiste formaliseeritud esitamine *Horni lausetega*
- Järelduste tuletamine teadmusbaasist kasutades *resolutsiooni* meetodit ja *unifitseerimisreegleid*
- Põhilised otsingumeetodid ja nende programmeerimine keeles *Prolog*
- Tehisintellekti ülesannete lahendamine:
	- kitsendustega tegevuste/logistika/... planeerimine,
	- **•** keerdülesannete (male, kabe, bridž,...) lahendamine
	- inimene-masin dialoogi süsteemid jne
- *Praktiline programmeerimisoskus*

# 1. Sissejuhatus

1.1. Mis on loogiline programmeerimine?

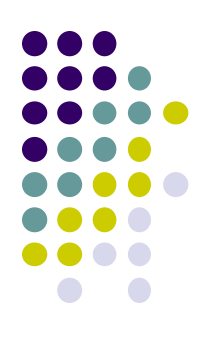

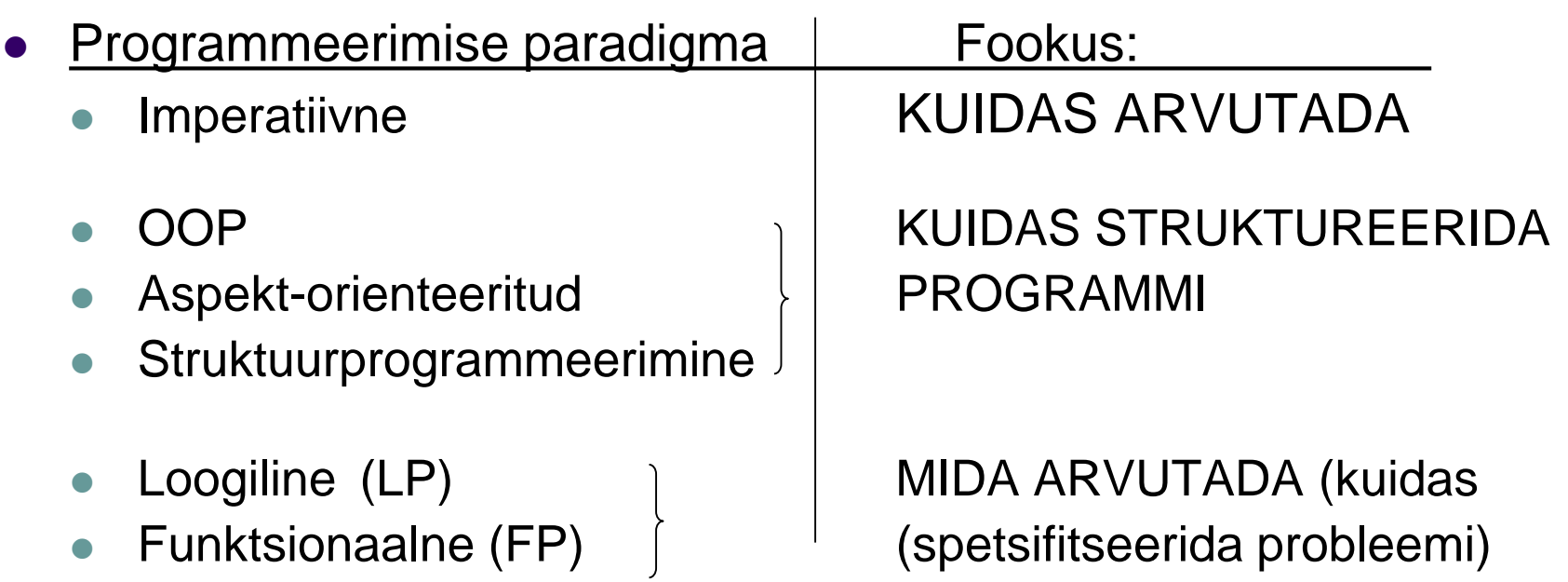

### LP aspektid

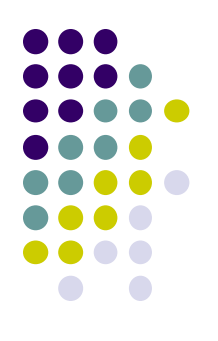

- LP on *deklaratiivne* programmeerimine;
- Programm kirjutatakse loogika keeles
- **Programmi täitmine põhineb** 
	- **•** loogika printsiipidel ja
	- kasutab automaattõestamise protseduure resolutsioon, unifitseerimine;
- LP keel on Prolog (PROgramming in LOGic) ,

kuid LP  $\neq$  Prolog;

#### https://en.wikipedia.org/wiki/Programming\_paradigm#cite\_note-4

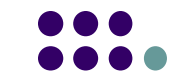

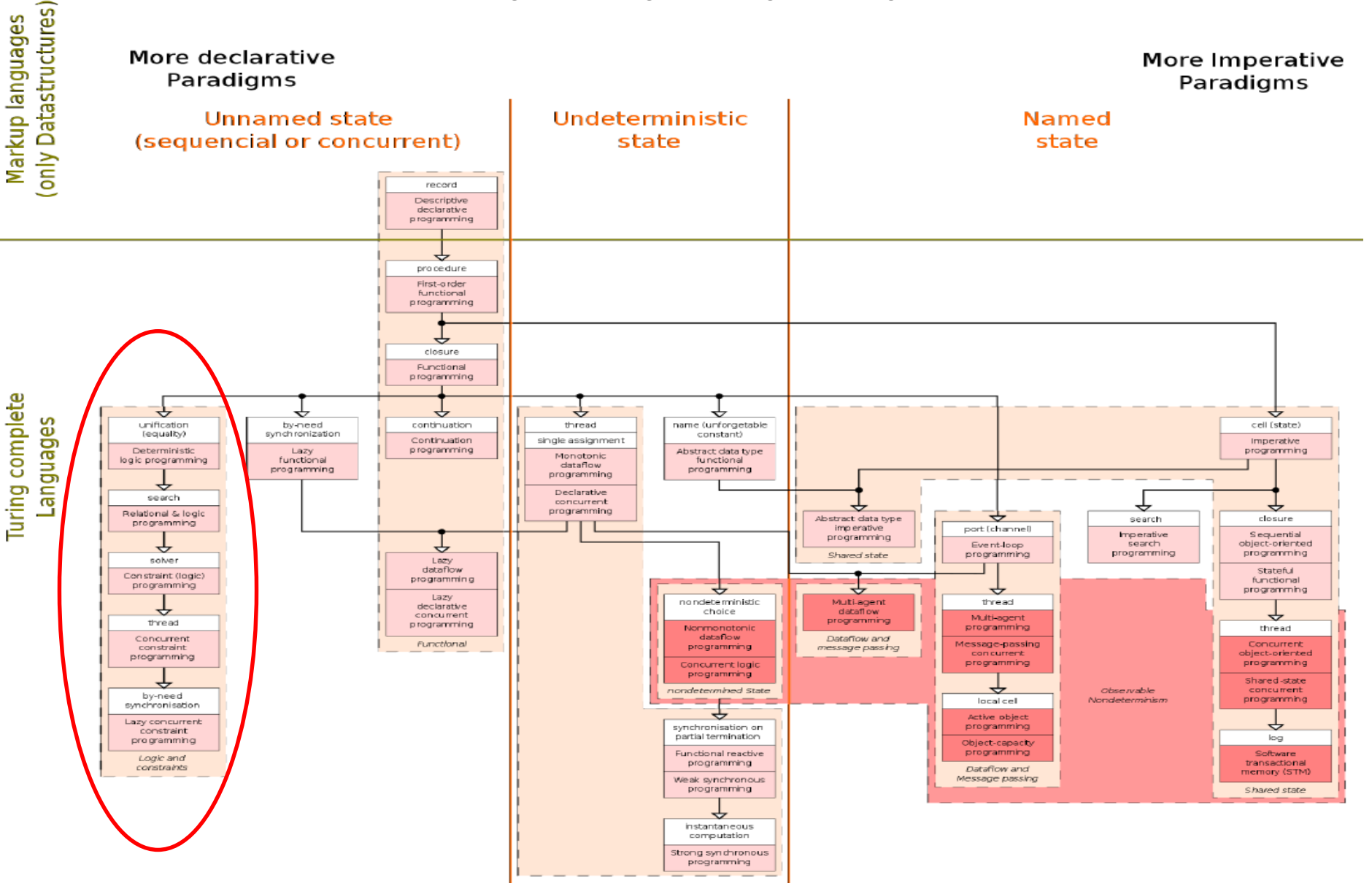

02.09.2020 Loogiline programmeerimine ITI0211 Sügis

2020

### 1.1. Miks loogiline programmeerimine?

LP sobib *tehisintellekti rakenduste* programmeerimiseks:

- loomuliku keele analüüs ( DCG grammatikareeglid)
- ekspertsüsteemid (otsingu- ja järeldusreeglid)
- kujundituvastus (tuvastusreeglid)
- kitsendustega planeerimine (logistika, marsruudi otsimine)
- rekursiivsete funktsioonide püsipunkti arvutus

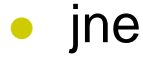

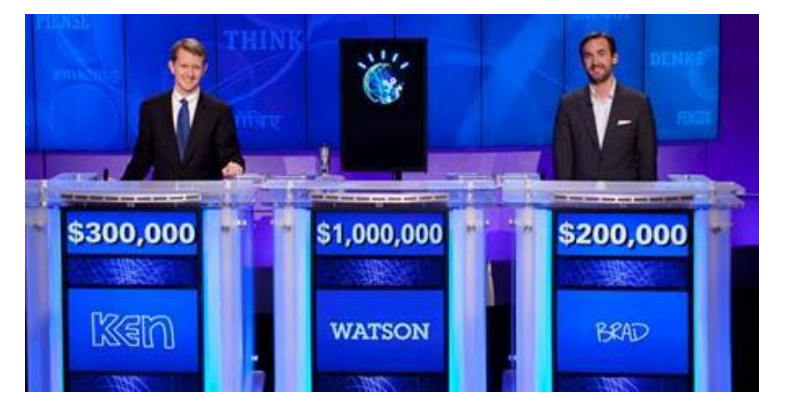

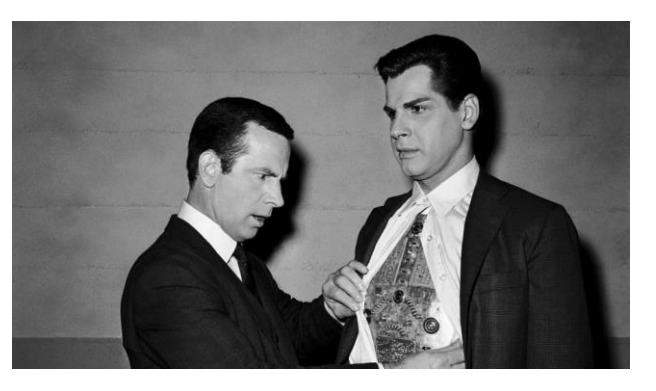

### Milleks ei sobi loogiline programmeerimine?

- Ei ole programmeerimiskeelt, mis sobiks ühtviisi hästi kõikide ülesannete lahendamiseks!
- LP ei sobi
	- kiireteks numbrilisteks arvutusteks n. maatriksarvutused, võrrandite lahendamine, numbriline optimeerimine
	- OOP, kuigi OO on toetatud mõnes prologis
	- graafiliste kasutajaliideste programmeerimiseks
	- masingraafikaks ja animatsioonideks

#### 1.1. Miks peaks õppima loogilist programmeerimist?

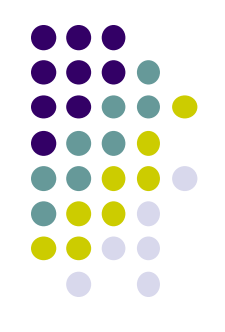

- LPõ petab mõtlema *probleemikeskselt* ja esitama lahenduskäigu *abstraktsel* kujul, konkreetse lahenduse leiab Prologi tuletusmootor
	- **•** Programmi põhifunktsioonid:
		- probleemide *esitamine* abstrakses vormis
		- abstraktsioonide teisendamine ja sidumine omavahel
		- seoste põhjal arvutamine/otsuste tegemine
	- *Programeerimiskeel* peab võimaldama
		- kirjeldada ja analüüsida abstraktsioone nii inimesele, kui *arvutile* sobival kujul
	- *Deklaratiivsed* keeled sobivad enam kui imperatiivsed
		- abstraktsete objektide ja nende seoste kirjeldamiseks
		- *väldivad protseduurseid detaile, kompaktne programm*

#### 1.1. Mis on loogiline programmeerimine?

- Universaalne keel omaduste/seoste abstraktseks kirjeldamiseks on loogika.
- $\rightarrow$  LP on programmeerimine loogika keeles!
- Prolog *programming in logic*
- LP  $\neq$  Prolog

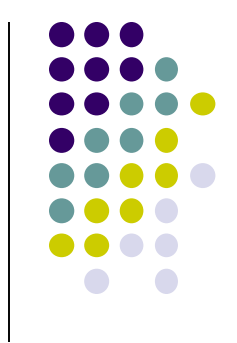

### 1.2 LP ajalugu

- Prolog (1972)
	- Alain Colmerauer, Phillipe Roussel;
- Edinburgh Prolog (1980 algus)
	- David Warren;
- 1980 Jaapani 5. põlvkonna arvuti loomise projekt
- 1980 tänapäev LP laiendamine teiste programmeerimise paradigmadega:
	- paralleelsus, OO, andmetüübid jm
	- palju Prologi dialekte
	- OWL

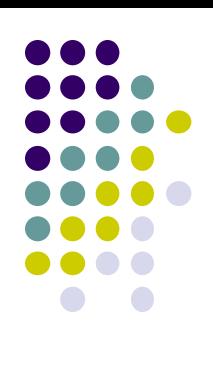

#### 1.3 LP meetod

- Piiritleda valdkond:
	- reaalse maailma modelleeritav situatsioon (*domain, use-cases*)
	- määratleda sellega seotud põhimõisted/olemid
	- defineerida mõisteid iseloomustavad atribuudid ja nende omadused
	- defineerida seosed olemite ja nende atribuutide vahel
- Formaliseerida valdkonna kirjeldus Horni lausetena:
	- tulemusena tekib hulk Horni lauseid (faktid, reeglid ja päringud) Fakt:
		- **raamatukogu** asub 2. korrusel, % fakt
		- Sokrates on kreeklane metal waard % fakt

Reegel:

- kui keegi on kreeklane, siis on ta inimene % reegel
- Formuleerida päringud teadmiste struktuuril Päring:
	- Kas Sokrates on inimene?

### LP "õrnad" kohad

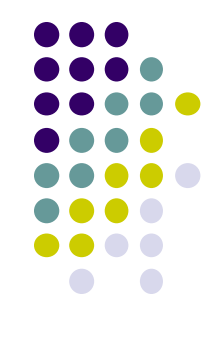

- Teadmiste esitamise ja programmi efektiivsus oleneb reeglite *kujust:*
	- päringu tulemus oleneb otsingureeglist ja faktide järjestusest teadmusbaasis
	- tagurdamismehhanismist (*backtracking*) arusaamine nõuab otsingumootori head tundmist
- Keeruline on saavutada "puhast deklaratiivsust"
- Praktilises programmeerimises vaja ka "madala taseme" käske:
	- kasutajaliidese juhtimine,
	- **•** failisüsteemi käsud,
	- stringioperatsioonid

jms.

#### LP edasiarendused

- Laiendamine teiste programmikeelte paradigmadega
	- Functional logic programming
		- <http://www.informatik.uni-kiel.de/~mh/FLP/>
		- keeled [Curry](http://en.wikipedia.org/wiki/Curry_%28programming_language%29) and [Mercury.](http://en.wikipedia.org/wiki/Mercury_%28programming_language%29)
- Efektiivsuse suurendamine
	- Concurrent prolog
		- **[Curry,](http://en.wikipedia.org/wiki/Curry_%28programming_language%29) [ToonTalk,](http://en.wikipedia.org/wiki/ToonTalk) [Janus](http://en.wikipedia.org/wiki/Janus_%28programming_language%29), [Alice](http://en.wikipedia.org/wiki/Alice_%28programming_language%29)**
- Probleem-orienteerituse suurendamine
	- Constraint Logic Programming
		- [http://en.wikipedia.org/wiki/Constraint\\_logic\\_programming](http://en.wikipedia.org/wiki/Constraint_logic_programming)
	- Semantiline veeb
		- <http://hcs.science.uva.nl/projects/SWI-Prolog/articles/mn9c.pdf>

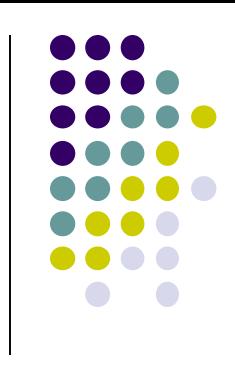

### Kursuse sisu (mitte loengute järjestuses)

- Alusmõisteid loogikast
	- Loogikasüsteem (faktid ja reeglid)
	- Termid, unifitseerimine ja võrdlemine
	- Tõestusmeetod resolutsioon
- LP andmestruktuurid (listid, semantilised võrgud, freimid)
- LP denotatsiooniline ja operatsiooniline semantika
- Prologi süntaks ja operaatorid
- Prologi otsingumootor, otsingu juhtimine
- Arendused: kitsenduste süsteemi kirjeldamine ja lahendamine
- Rakendusnäiteid:
	- teadmusbaasid ja reisiplaani koostamine
	- loomulike keelte analüüs (lausete parsimine)
	- kujundituvastus ja keerdülesannete lahendamine (sudoku, krüptoülesanded)
- Näpunäiteid praktiliseks programmeerimiseks: integreerimine Java ja C++ga.

# **Oppematerjal**

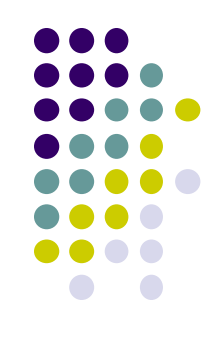

#### Õpikud TTÜ raamatukogus:

- Tõnu Tamme. Loogilise programmeerimise meetod. Tartu Ülikool 2003. (algajatele)
- R.A.O'Keefe The Craft of Prolog, MIT Press (sissejuhatav)
- L. Sterling, E. Shapiro, The Art of Prolog. (edasijõudnutele)
- I. Bratko, "Prolog Programming for Artificial Intelligence", Addison–Wesley Ltd. (rakendusprogrammerijatele)

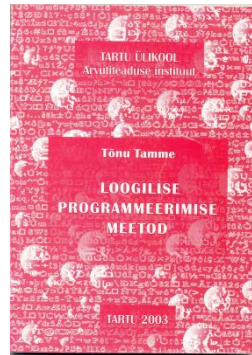

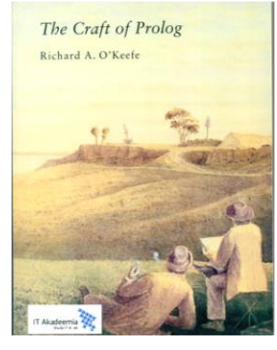

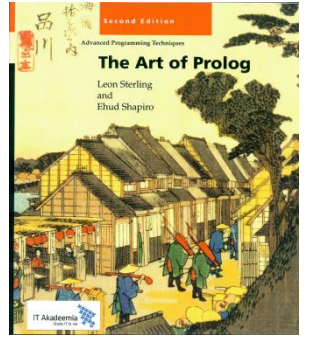

#### Lisamaterjal

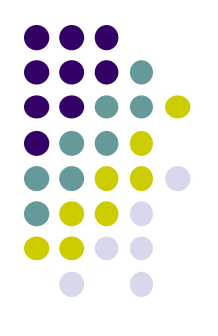

- Ajakirjad:
	- The Journal of Logic and Algebraic Programming
		- (http://www.informatik.uni-trier.de/~ley/db/journals/jlp/jlap.html)
	- Theory and Practice of Logic Programming
		- [\(http://www.cwi.nl/projects/alp/TPLP/\)](http://www.cwi.nl/projects/alp/TPLP/)
- SWI prologi help

#### Veel kasulikke linke

- Peter Hancox. Prolog and Logic Programming. School of Computer Science in the University of Birmingham, UK.
	- [http://www.cs.bham.ac.uk/~pjh/prolog\\_course/sem242.html](http://www.cs.bham.ac.uk/~pjh/prolog_course/sem242.html)
- **[Ischislenie Vyskazyvaniy I Logicheskoe Programmirovanie](http://www.amazon.co.jp/Ischislenie-Vyskazyvaniy-I-Logicheskoe-Programmirovanie/dp/3659112259/ref=sr_1_1?s=english-books&ie=UTF8&qid=1441262191&sr=1-1)** 
	- 2012/5/2 Vladimir Kulakov **Vene keeles!**
- 
- The World Wide Web Virtual Library: Logic Programming
- Guide to Prolog Programming
	- <http://kti.mff.cuni.cz/~bartak/prolog/implementations.html>
- Object-Oriented Prolog
	- [http://www.cetus-links.org/oo\\_prolog.html](http://www.cetus-links.org/oo_prolog.html)
- [Jonathan Bowen](http://www.jpbowen.com/) Logic Programming page
	- [http://formalmethods.wikia.com/wiki/Logic\\_programming](http://formalmethods.wikia.com/wiki/Logic_programming)

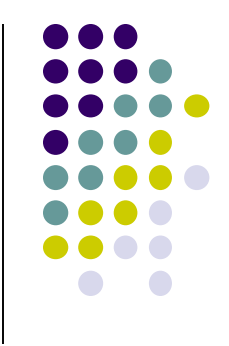

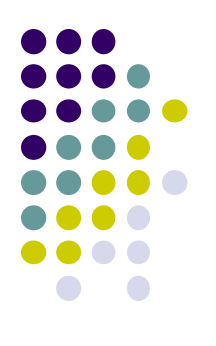

### Kuidas hankida oma Prolog?

- Unix, Windows, Linux:
	- ALS (Applied Logic Systems, Inc.) Prolog compiler
	- BinProlog, BinNet Corp. See also Jinni (Java INference Engine and Networked Interactor).
	- GNU Prolog compiler free Prolog compiler with constraint solving over finite domains.
	- IF/Prolog system. IF Computer. Unix, Windows 95/98/NT.
	- **IT ProLog. IT Masters. (Unix and Windows NT).**
	- LPA WIN-PROLOG, MacProlog32 and Prolog++. Logic Programming Associates Ltd.
	- Quintus Prolog. For Unix and MS Windows.
	- SICStus Prolog (commercial, portable) Unix machines, Windows.
	- **SWI-Prolog**. Unix and MS Windows. Portable.
- PC Prologid:
	- YAP Prolog System (Yet Another Prolog) kiire Prologi kompilaator, Linux/Solaris/Windows NT, 95, 98. Akadeemiline litsents vaba.
	- Amzi Prolog + Logic Server. (Commercial). Windows 3.x, 95, WFW, NT 3.5x, DOS, Extended-DOS. Allows embedding of Prolog components in C/C++, Visual Basic, Delphi, Access, etc. <http://www.amzi.com/download/freedist.htm>
	- ADA Prolog (aeglane) ja ESL Prolog (hea, kiire).
	- LPA WIN-Prolog. Windows 3.1, Macintosh ja MS-DOS.
	- Qu-Prolog. Support symbolic computation for mathematical notations and languages such as Z.
	- Visual Prolog from the Prolog Development Center. DOS, Windows 3.1/95/98, NT, Linux.

### Mis prologi kasutada praktikumides?

- Praktikumides ainult SWI prolog!!
	- http://www.swi-prolog.org/

### **Küsimused?**

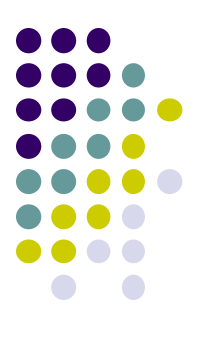

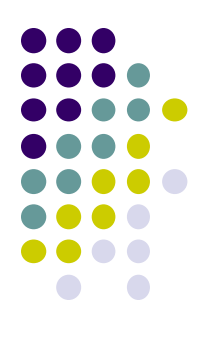

### Loogilise programmeerimise põhimõisted

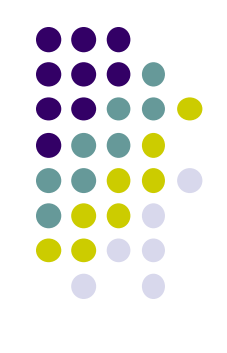

### **Mis on loogika keel?**

- 3 komponenti:
	- 1. Süntaks: reeglid valemite kirjutamiseks
	- 2. Semantika: valemitele tähenduse andmine
	- 3. Tõestusaparaat: reeglid olemasolevatest valemitest (aksioomid ja tuletatud reeglid) loogiliselt korrektsete järelduste tegemiseks.

### **Kuidas rakendada loogika reegleid (1)?**

#### Näite

Olgu antud hulk fakte

- Juhan on Liia isa
- Kati on Liia ema
- Liia on Juku ema
- Ken on Karini isa
- Kes on Juku vanavanemad?
- Kes on Karini vanavanemad?

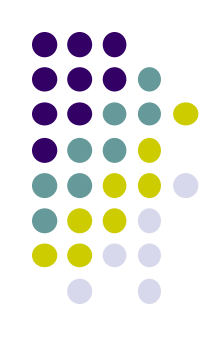

### **Kuidas rakendada loogika reegleid (2)?**

• Faktid Prologis:

isa( juhan, liia).

ema( kati, liia).

ema( liia, juku).

isa( ken, karini).

#### kus

- 'isa' ja 'ema' on *predikaatide nimed*
- $\bullet$ 'juhan', 'liia', 'kati', 'ken' on *termid*
- 'ema( liia, juku).' on atomaarne valem, mis väljendab postuleeritud fakti.

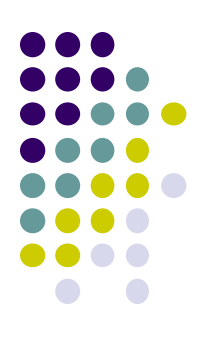

### **Programm kui loogika valem**

```
 Esitame seose 'vanavanem'
vanavanem(X, Z) :- vanem(X, Y), vanem(Y, Z).
vanem(X, Y) :- isa(X, Y).
vanem(X, Y):- ema(X, Y).
```

```
See formaliseerib tingimusliku lause:
"Mistahes X,Y,Z korral, 
      kui X on Y vanem ja Y on Z vanem,
      siis X on Z vanavanem".
```
### **Programm kui loogika valem**

 Konjugeerides faktid ja reeglid, saame loogilise programmi:

isa( juhan, liia). ema( kati, liia). ema( liia, juku). isa( ken, karini). vanavanem(X,  $ZY$ :- vanem(X, Y), vanem(Y, Z). vanem $(X, Y)$  :- 'isa $(X, Y)$  ; ema $(X, Y)$ . konjunktsioon implikatsioon

disjunktsioon

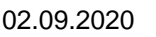

### **Prologi päring**

- Kes on Juhani lapselapsed
- ?- vanavanem(juhan, Lapselaps).
- Prolog tagastab vastuse Lapselaps = juku

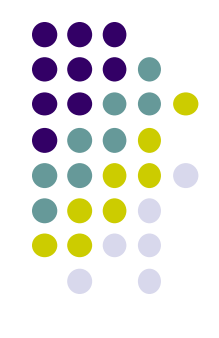

## **Prolog programmi struktuur**

- Prologi programm koosneb lausetest kujul A :- B1, B2, …, Bn.
	- kus A ja B-d on atomaarvalemid
	- :- tähistab loogilist implikatsiooni.
	- Kui lause tõesus ei sõltu eeldustest, on tegemist faktiga mis kirjutatakse kujul

#### A.

#### Näiteks:

ilus ilm on 0-kohaline fakt, sest tal puuduvad argumendid. ilus ilm(päike, soe) on 2-argumendiline fakt

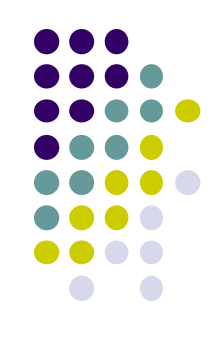

### **Kokkuvõte**

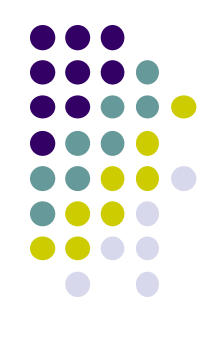

- Loogiline programm koosneb kindlat süntaktilist kuju omavatest lausetest – Horni lausetest.
- Programmi täitmine on Horni lausetest uute lausete tuletamine.

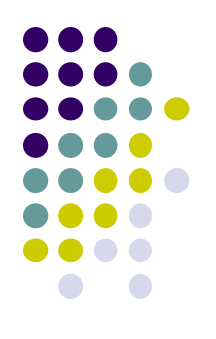

### **Uurimis- ja lõputöö teemad**

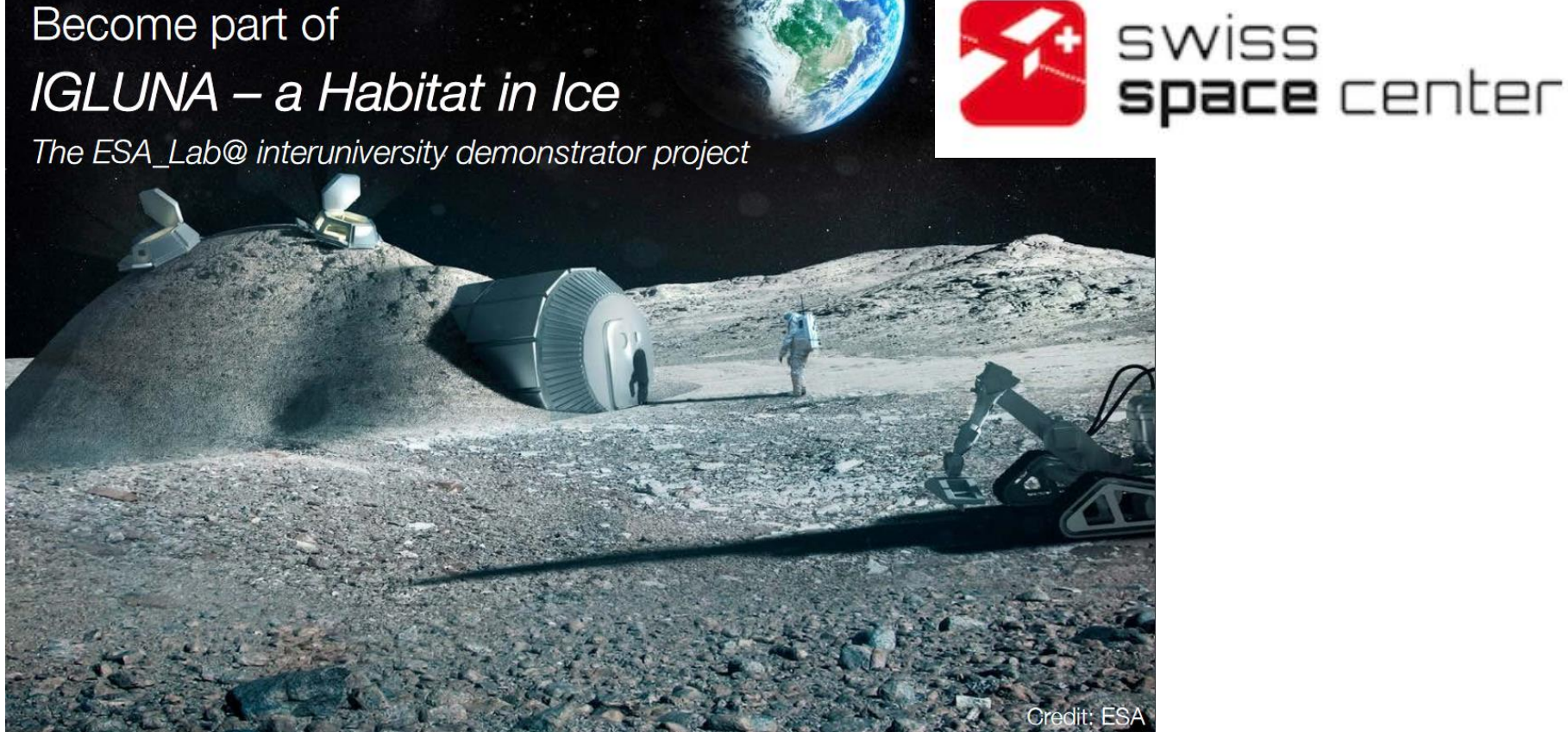

https://www.spacecenter.ch/igluna/